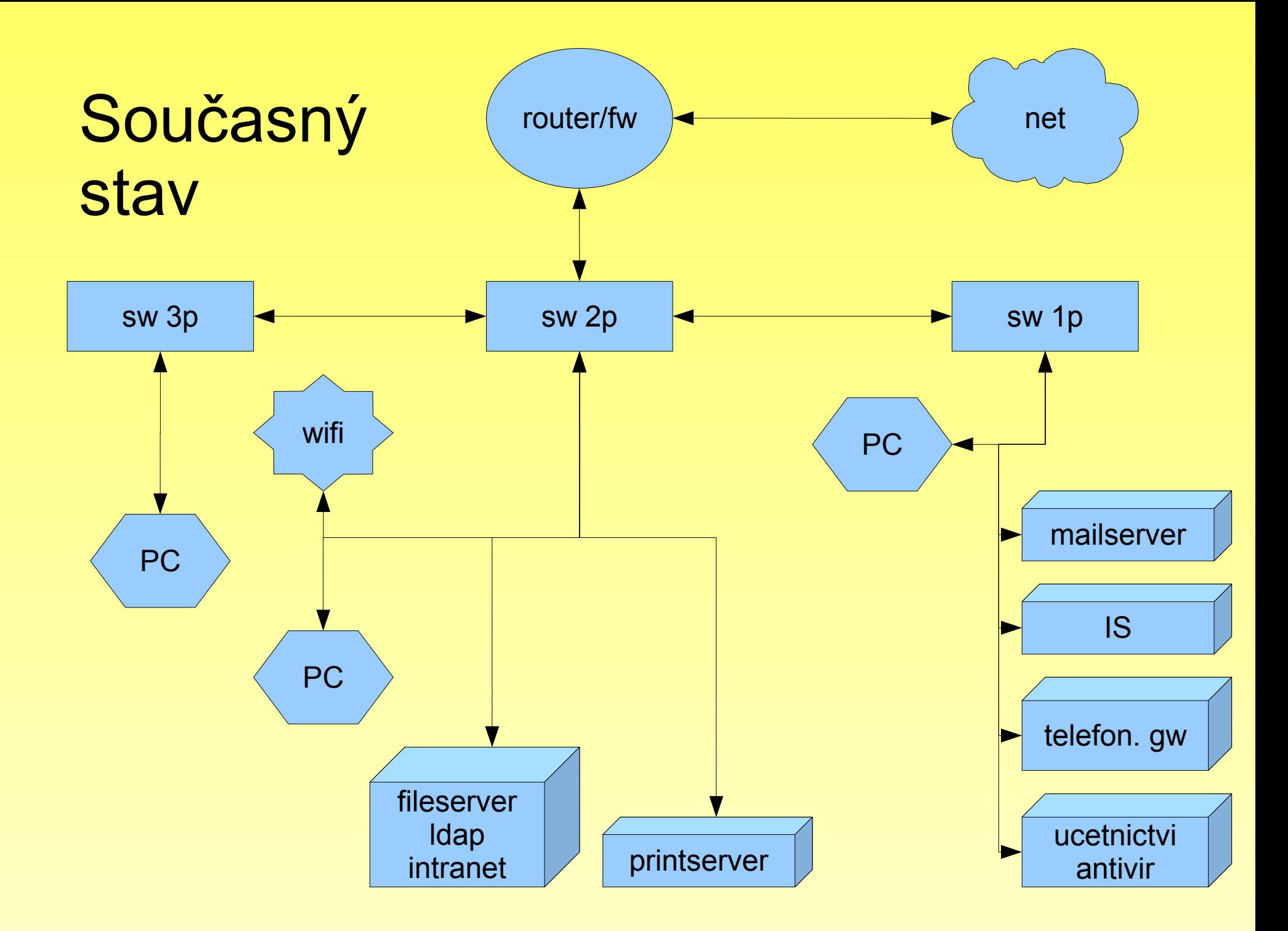

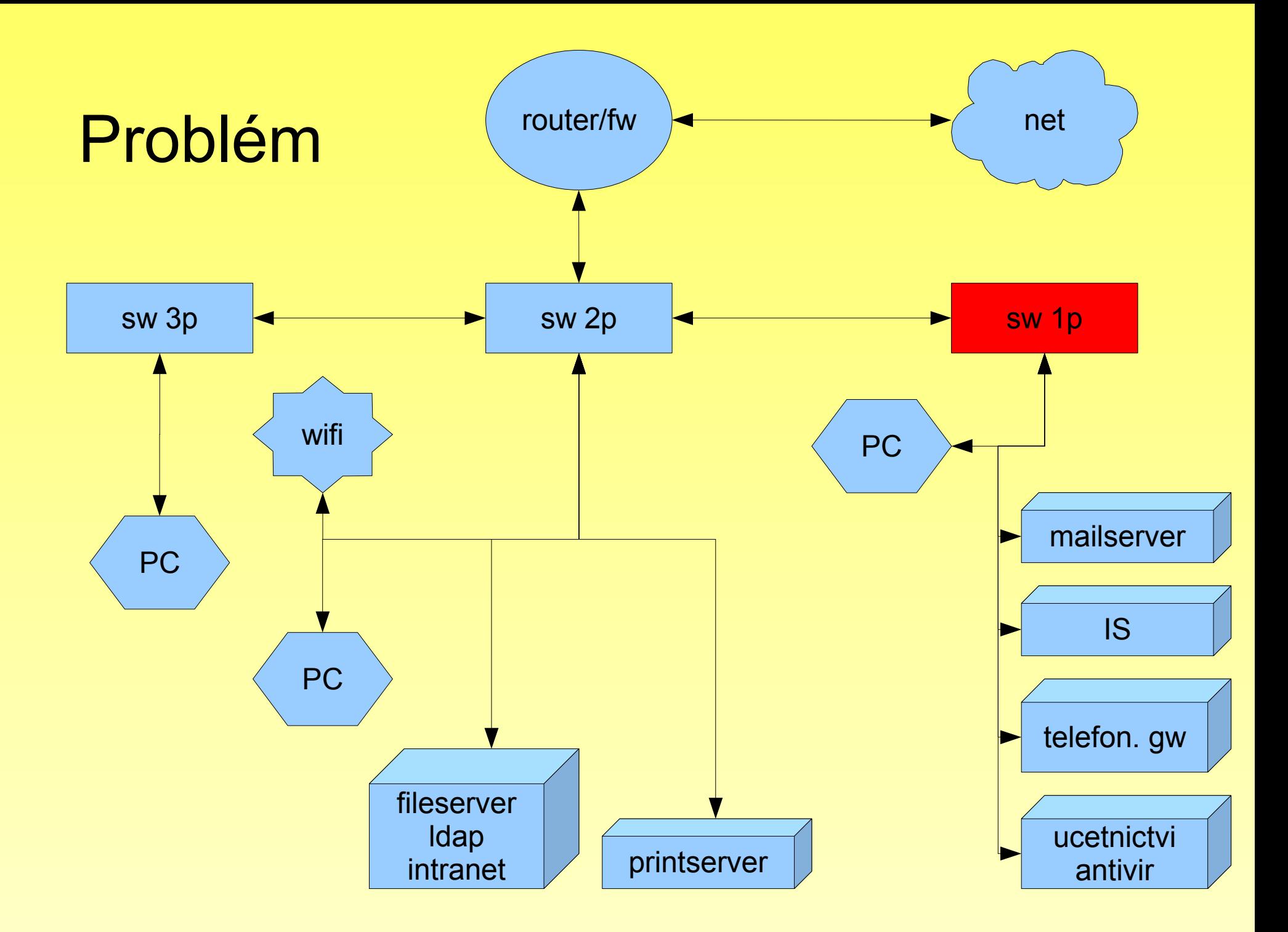

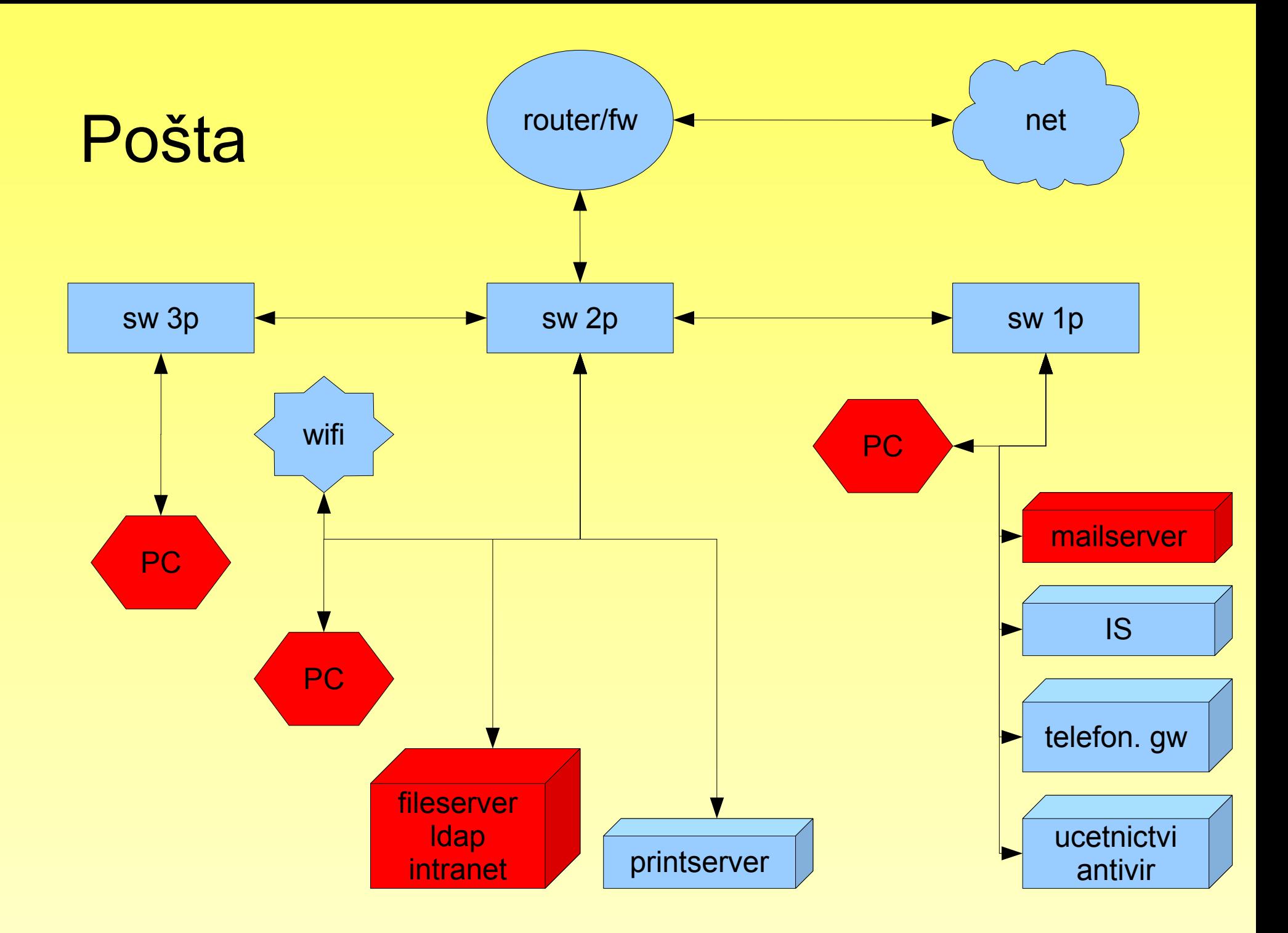

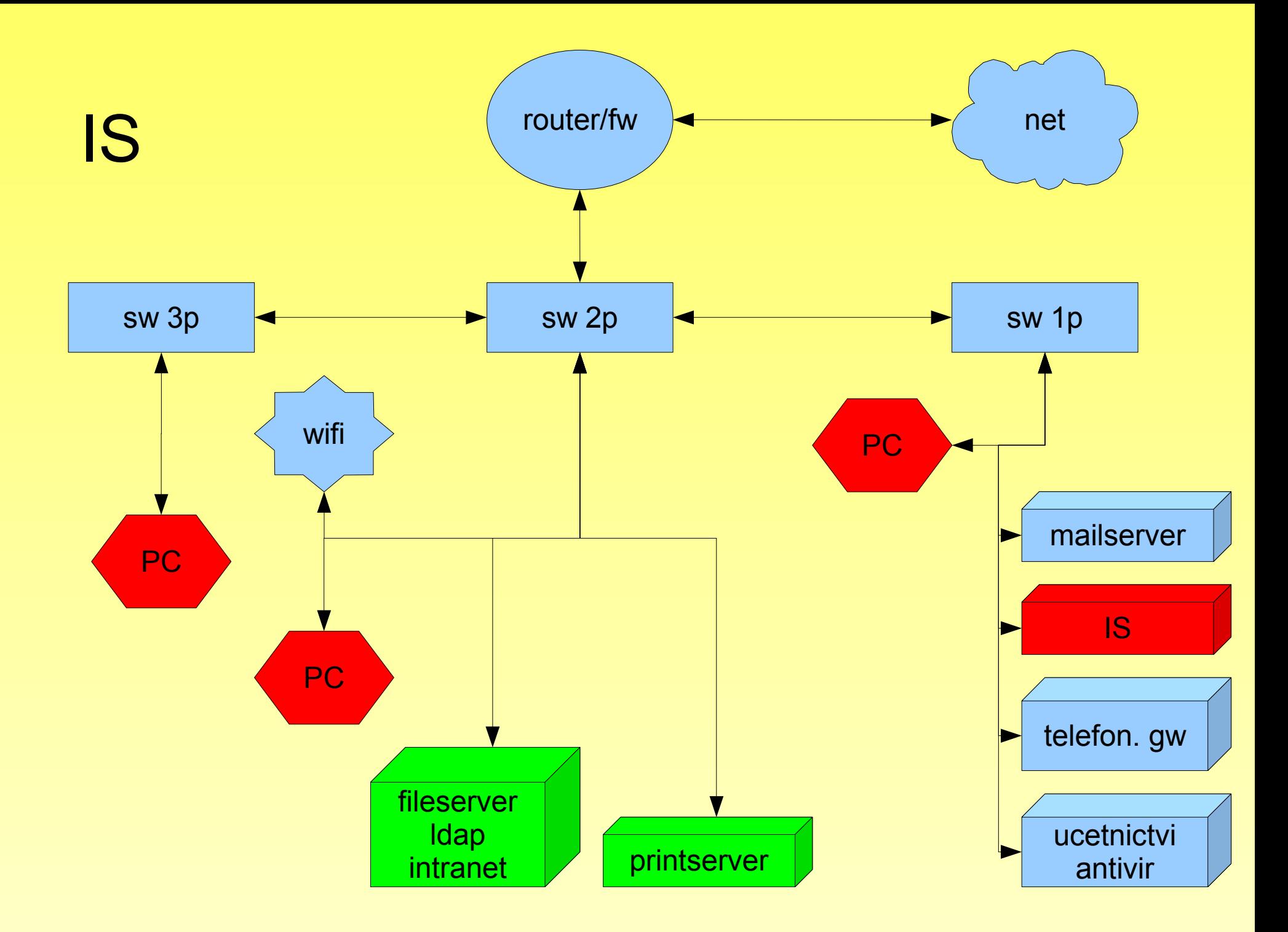

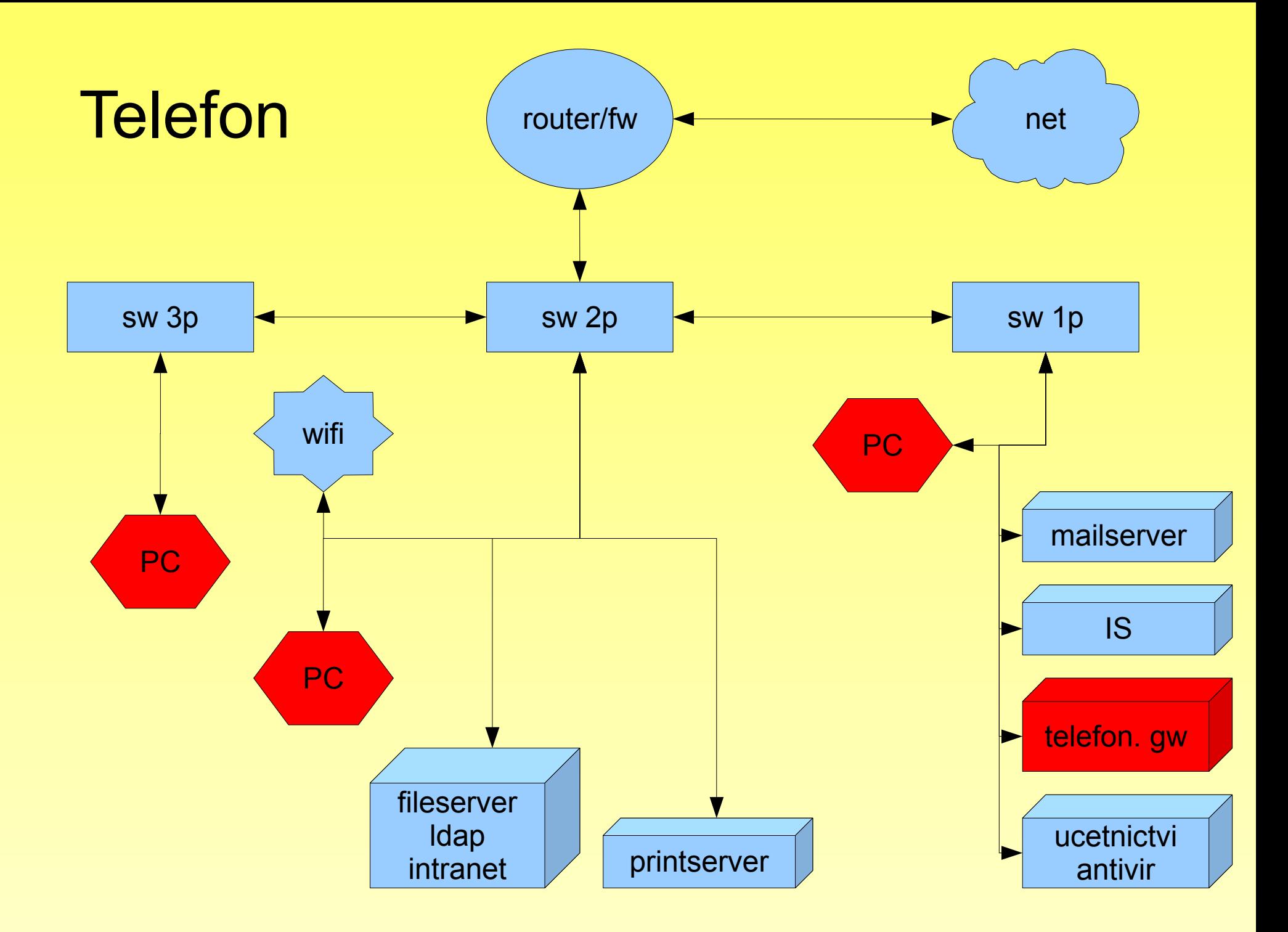

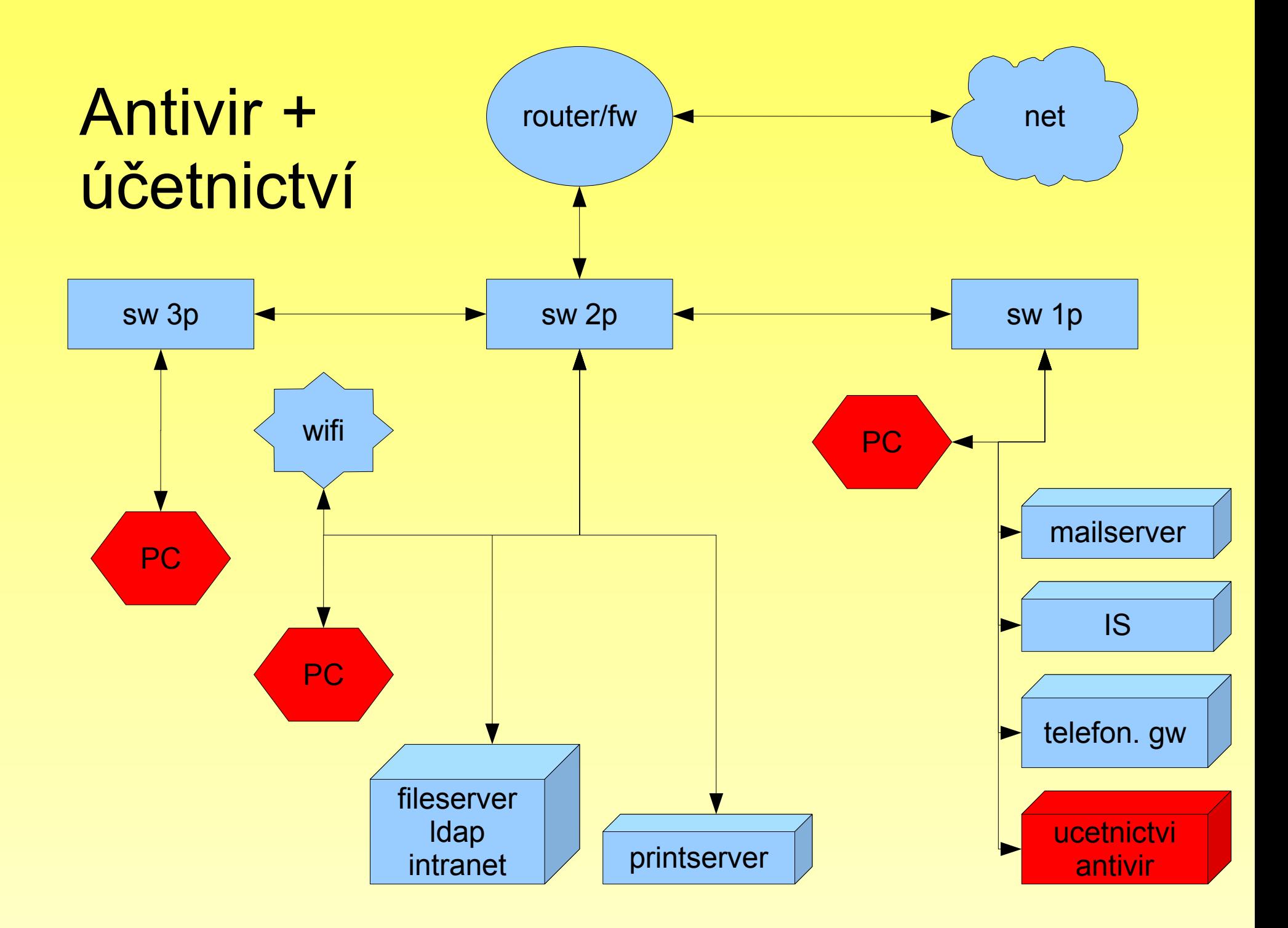

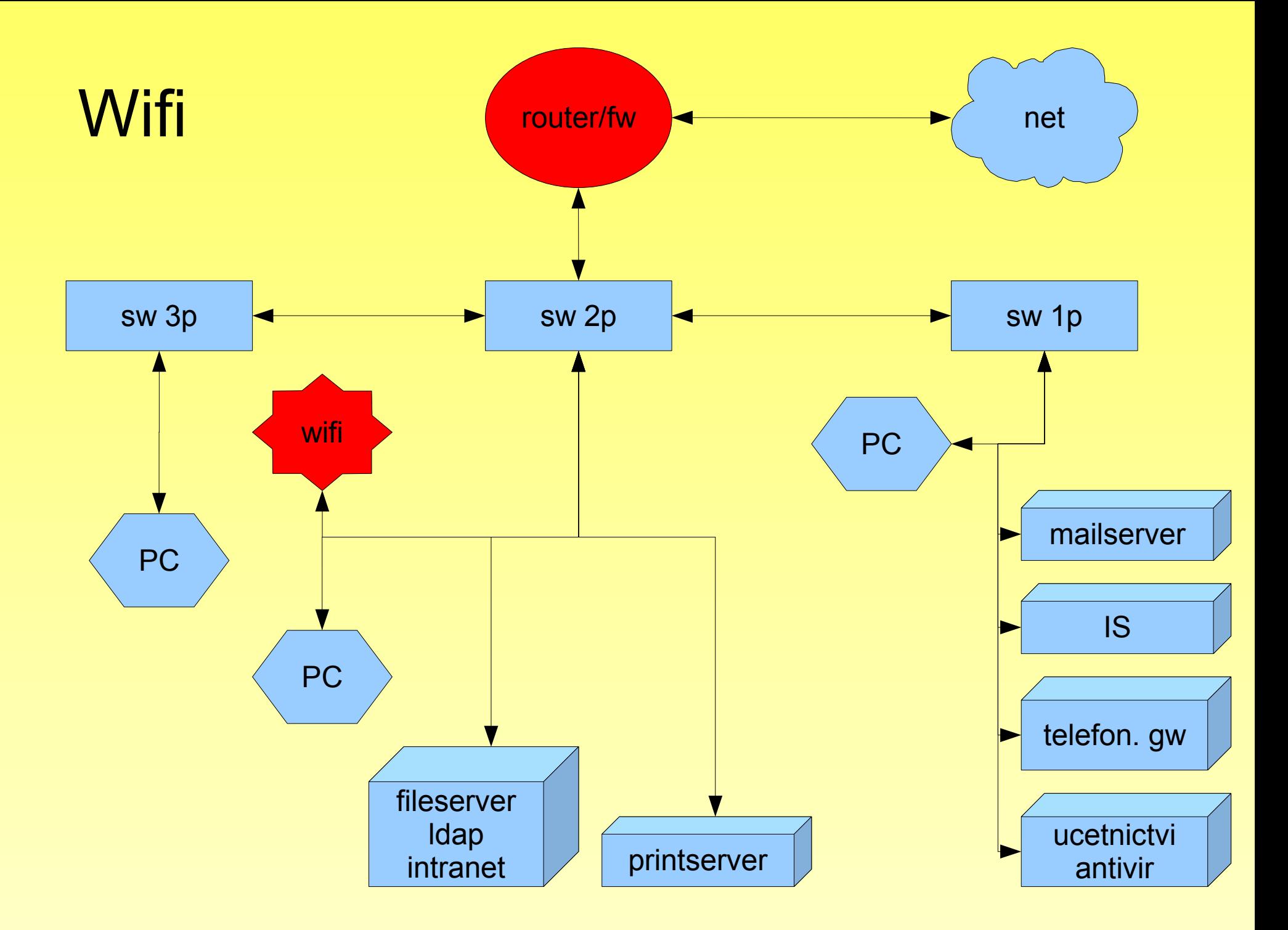

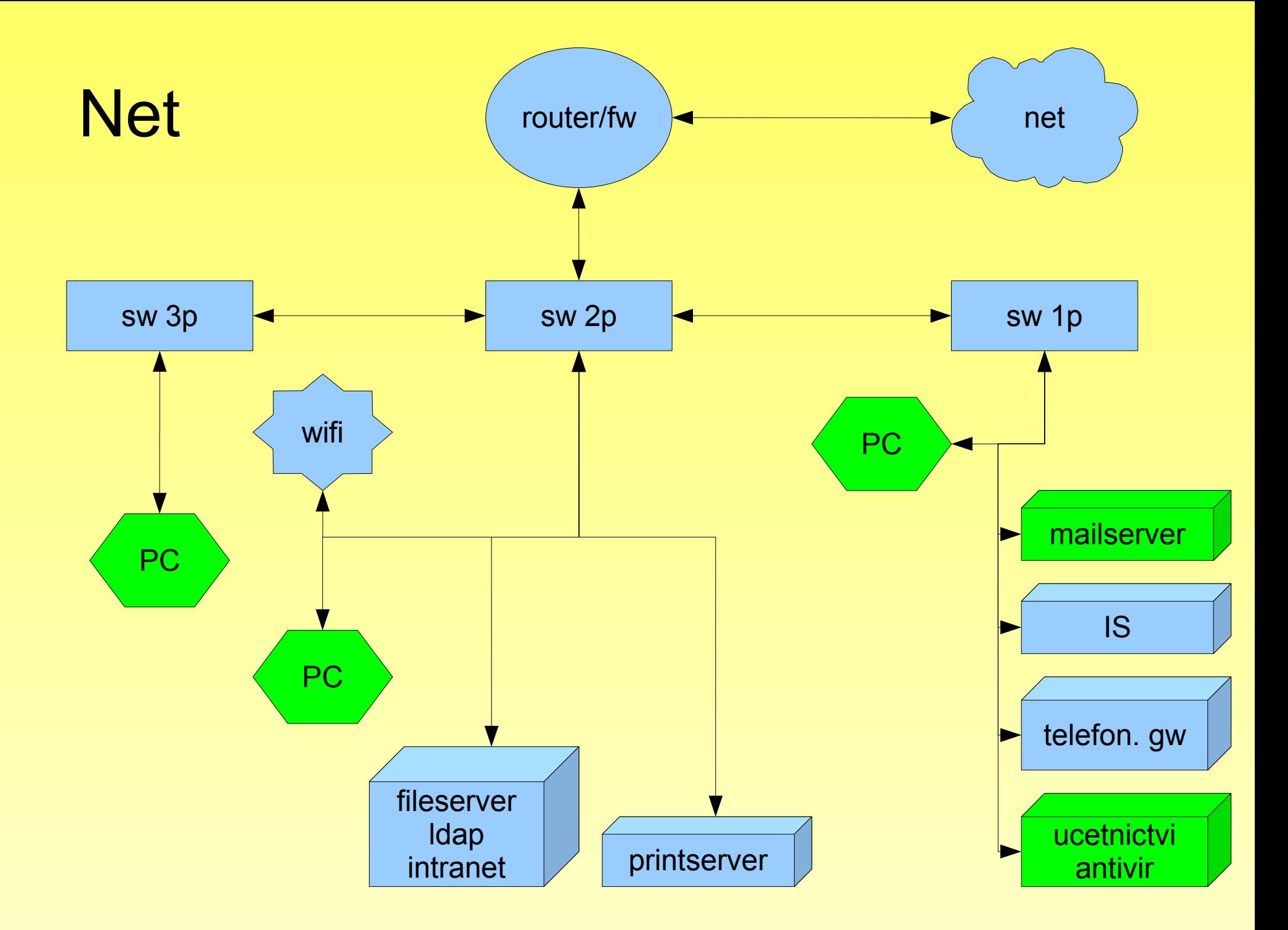

## Přístupy

- ●Účetní IS,mail,tel,antivir,samba,net,účetnictví
- ●Uživatelé IS,mail,tel,samba,antivir,net
- ●Někteří printserver
- ●Wifi net
- $\cdot$ Net proxy :)
- ●Oddělit antivir od účetnictví

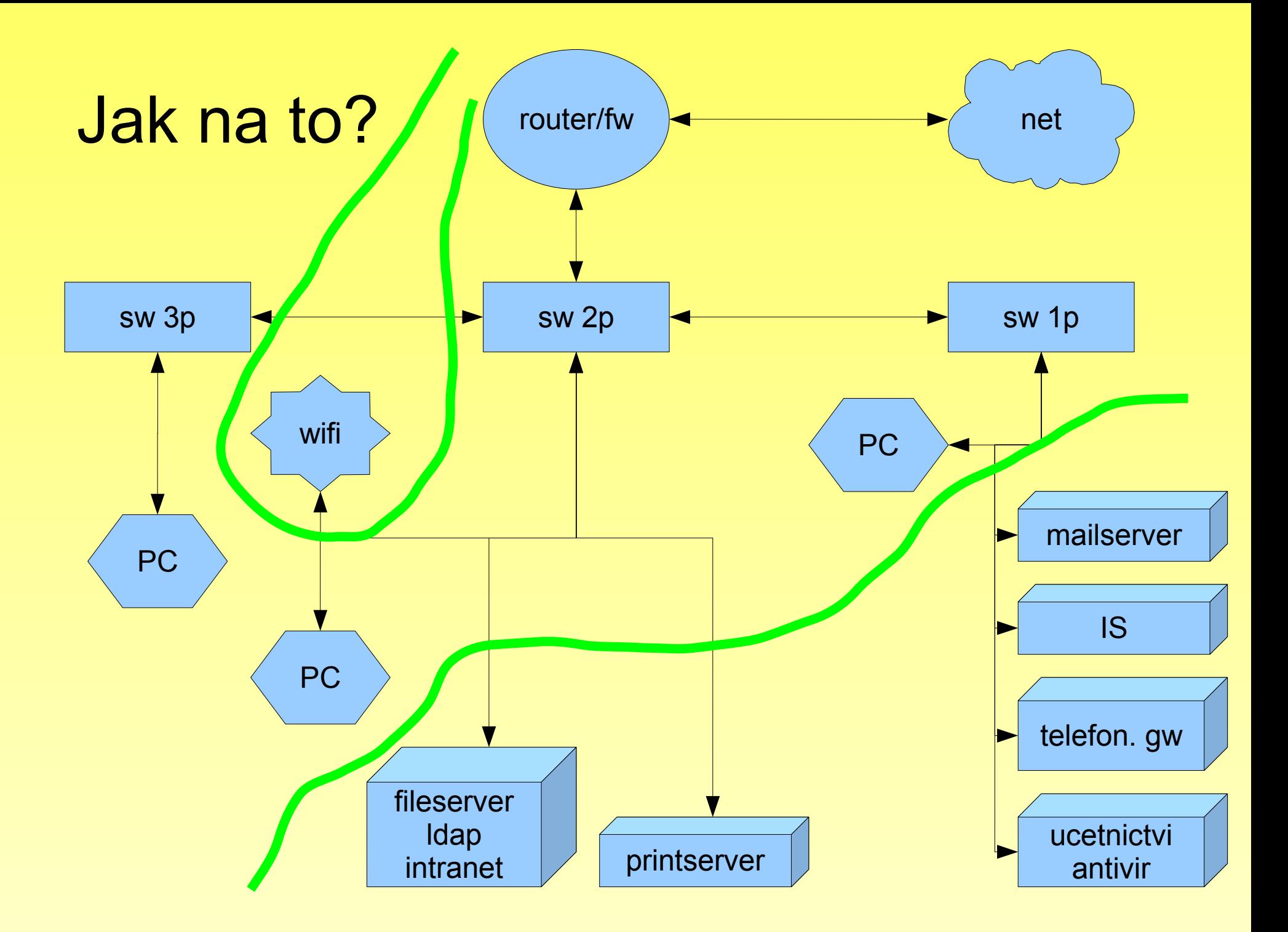

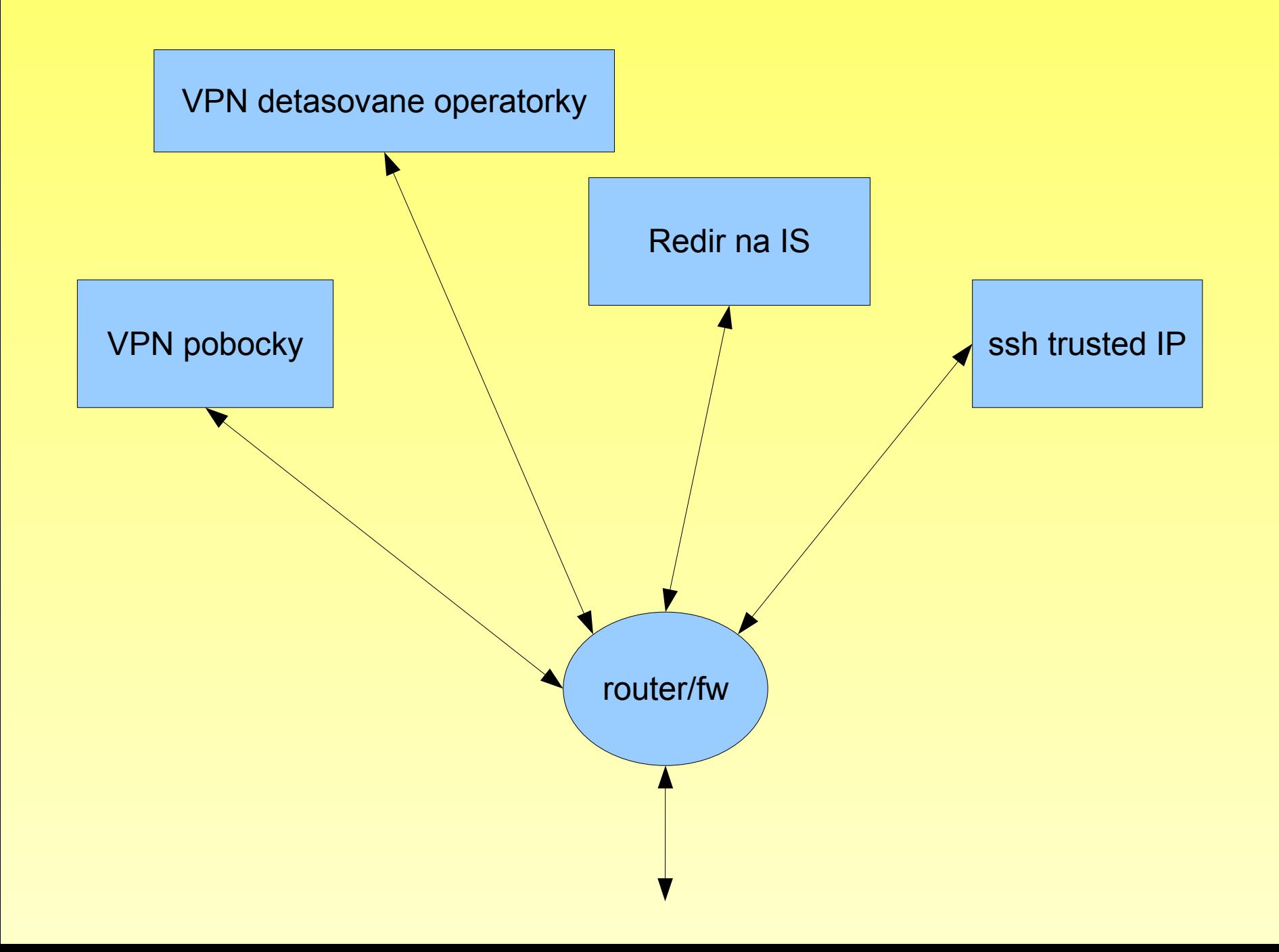